# **Simple Brute Force Attack**

## Examples

### Steven Gordon

## **1 A Simple ASCII Example**

Assume 7-bit ASCII is used, then the message "Hello" is, in binary:

1001000 1100101 1101100 1101100 1101111

### **2 Brute Force Attack**

Lets assume we have an encryption algorithm which is the XOR of each *n* bit sequence with a *k* bit key. The key is repeated where necessary.

The message "Steve" can be represented in binary using an ASCII conversion

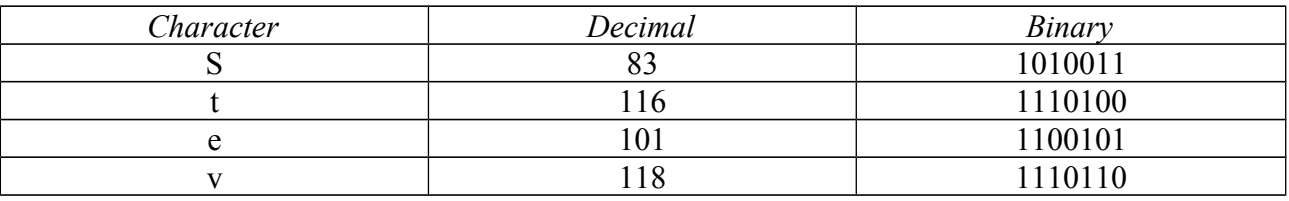

#### So the plaintext is:

P = 10100111110100110010111101101100101

Consider a 2-bit key, say  $K = 01$ 

The corresponding ciphertext is:

- P = 10100111110100110010111101101100101 XOR
- $K = 0101010101010101010101010101010101010$
- $C = 11110010100001100111101000111001111$

If this was converted to ASCII, we would have:

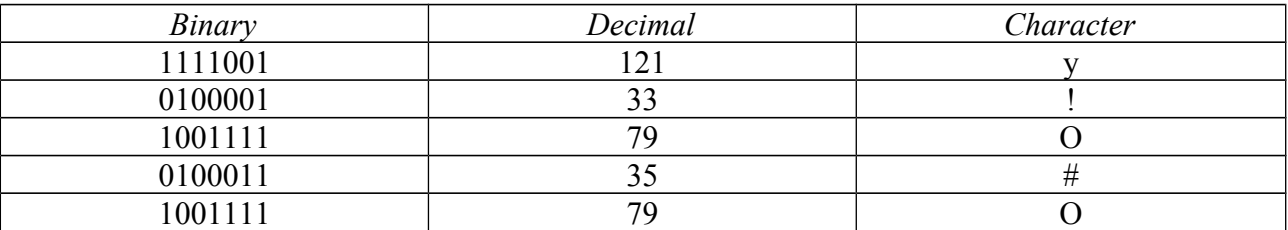

If the attacker new the ciphertext only, then a brute force attack would reveal the following.

Try key  $k = 00$  on the ciphertext C gives:

- $C = 11110010100001100111101000111001111$  XOR
- K = 00000000000000000000000000000000000
- $P = 11110010100001100111101000111001111$

#### Converting to ASCII characters gives:

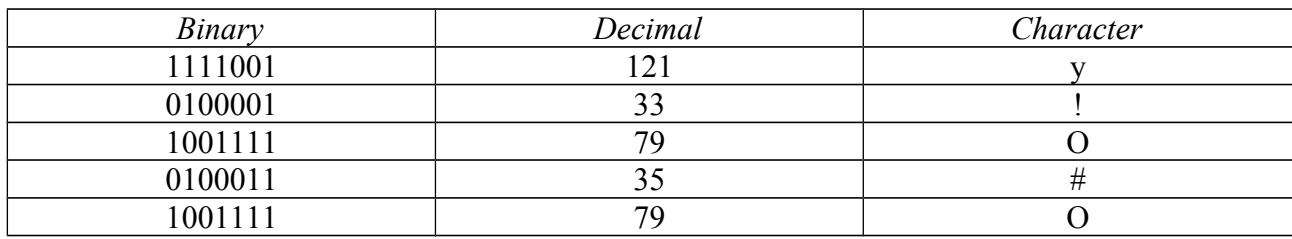

#### Try key  $= 10$ :

- C = 11110010100001100111101000111001111 XOR
- $K = 10101010101010101010101010101010101$
- $P = 01011000001011001101000010010011010$

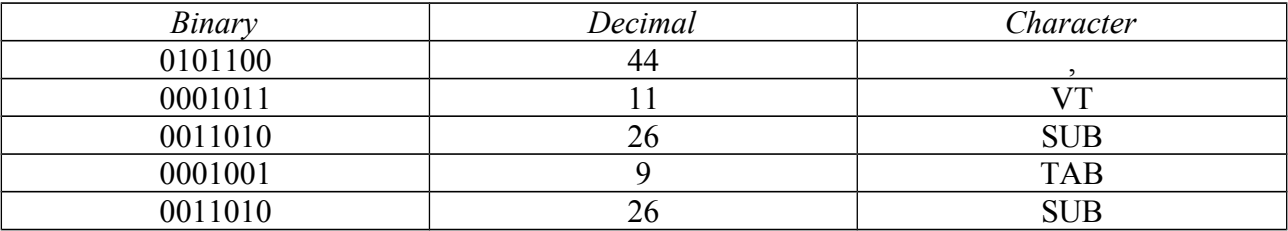

#### Try key,  $k = 11$ :

- C = 11110010100001100111101000111001111 XOR
- K = 11111111111111111111111111111111111
- $P = 00001101011110011000010111000110000$

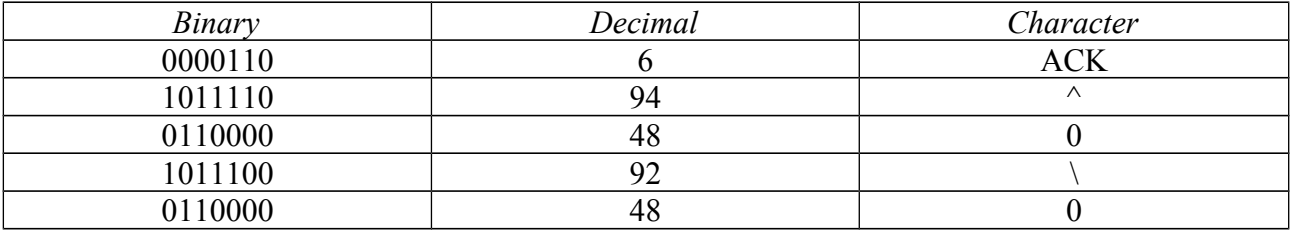

#### So the results of the brute force attack are:

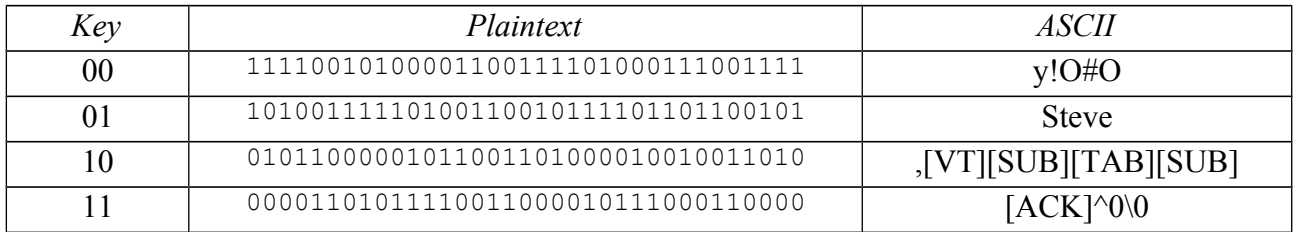

The attacker would guess the original plaintext was "Steve".